# Universität Koblenz-Landau FB 4 Informatik

Prof. Dr. Viorica Sofronie-Stokkermans October 24, 2013

# Exercises for "Non-Classical Logics" Exercise sheet 1

Exercise 1.1:  $(2 P)$ Determine which of the following formulas are valid/satisfiable/unsatisfiable:

- $(1)$   $(P \wedge Q) \rightarrow P$
- $(2)$   $Q \wedge \neg Q$
- $(3) \neg(\neg P \lor \neg \neg P)$
- $(4)$   $((Q \rightarrow P) \land (R \rightarrow \neg P)) \rightarrow (\neg Q \lor \neg R)$

### Exercise 1.2:  $(2 P)$

Prove Prop. 1.3 (2): If N is a set of propositional formulas, then  $N \models F$  if and only if  $N \cup \{\neg F\}$ is unsatisfiable.

Definition: A set of propositional formulas is unsatisfiable, if and only if for every valuation A there is a formula G in the set such that  $A \not\models G$  (i.e. if and only if there is no valuation A such that  $A \models G$  for all formulae G in the set).

Exercise 1.3:  $(3 P)$ Let  $F$  be the following formula:

 $\neg[(Q \land \neg P) \land \neg(Q \land R)) \rightarrow (Q \land \neg P)] \land (P \lor R)$ 

- (1) Compute the negation normal form (NNF)  $F'$  of  $F$ .
- (2) Convert  $F'$  to CNF using:
	- (a) distributivity of disjunctions over conjunctions?
	- (b) the satisfiability-preserving transformation described in the lecture.

# Exercise 1.4:  $(2 P)$

Consider the formulae  $F_n = \bigvee^n (Q_i \wedge R_i)$  for  $n \in \mathbb{N}$ .  $i=1$ As a function of  $n$ , how many clauses are in:

(1) the CNF formula  $F'$  constructed using the distributivity of disjunctions over conjunctions?

- (2) the CNF formula  $F''$  obtained using the satisfiability-preserving translation to clause form?
- (3) For which  $n$  is the first approach better?

#### Exercise 1.5:  $(2 P)$

Use the resolution calculus to prove that the following set of clauses is unsatisfiable:

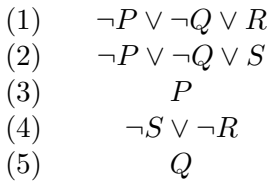

#### Exercise 1.6:  $(2 P)$

Assume  $S \succ P \succ Q \succ R$ . Let N be the following set of clauses:

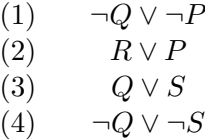

How are the clauses in N ordered w.r.t. the multiset extension of  $\succ$ ?

Please submit your solution until Wednesday, October 30, 2013, at 10:00. Joint solutions prepared by up to three persons are allowed. Please do not forget to write your name(s) on your solution.

Submission possibilities:

- By e-mail to sofronie@uni-koblenz.de with the keyword "Homework Non-Classical Logics" in the subject.
- Put it in the box in front of Room B 222.